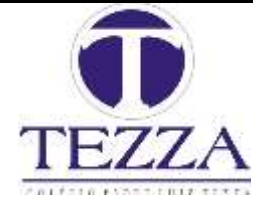

#### **COMUNICADO AOS PAIS E ALUNOS ENSINO FUNDAMENTAL 2 ORIENTAÇÕES PARA A UTILIZAÇÃO DA PLATAFORMA DE ENSINO GOOGLE CLASSROOM**

Srs. Pais e Caros alunos,

Sejam bem-vindos à 2ª etapa das aulas remotas. É assim que denominaremos as aulas a partir de agora.

Embora saibamos que a situação do país continua bem preocupante, esperamos que tenham desfrutado um pouco desses dias de descanso.

A partir de agora utilizaremos a plataforma de ensino Google Classroom para desenvolver as atividades das aulas remotas elaboras pelos professores.

Como acessar o Google Classroom?

No computador: Digite **classroom.google.com**

No celular: baixar o aplicativo google classroom acessando o Play Store.

Faça o login utilizando seu email e senha já enviados aos professores

Vá até o sinal  $+$  e clique em participar da turma.

Agora digite o código do professor/disciplina

## *Lembrete: vc está recebendo 1 código para cada disciplina/professor*

## **ACESSE AS SALAS SEMPRE ATRAVES DO CÓDIGO**

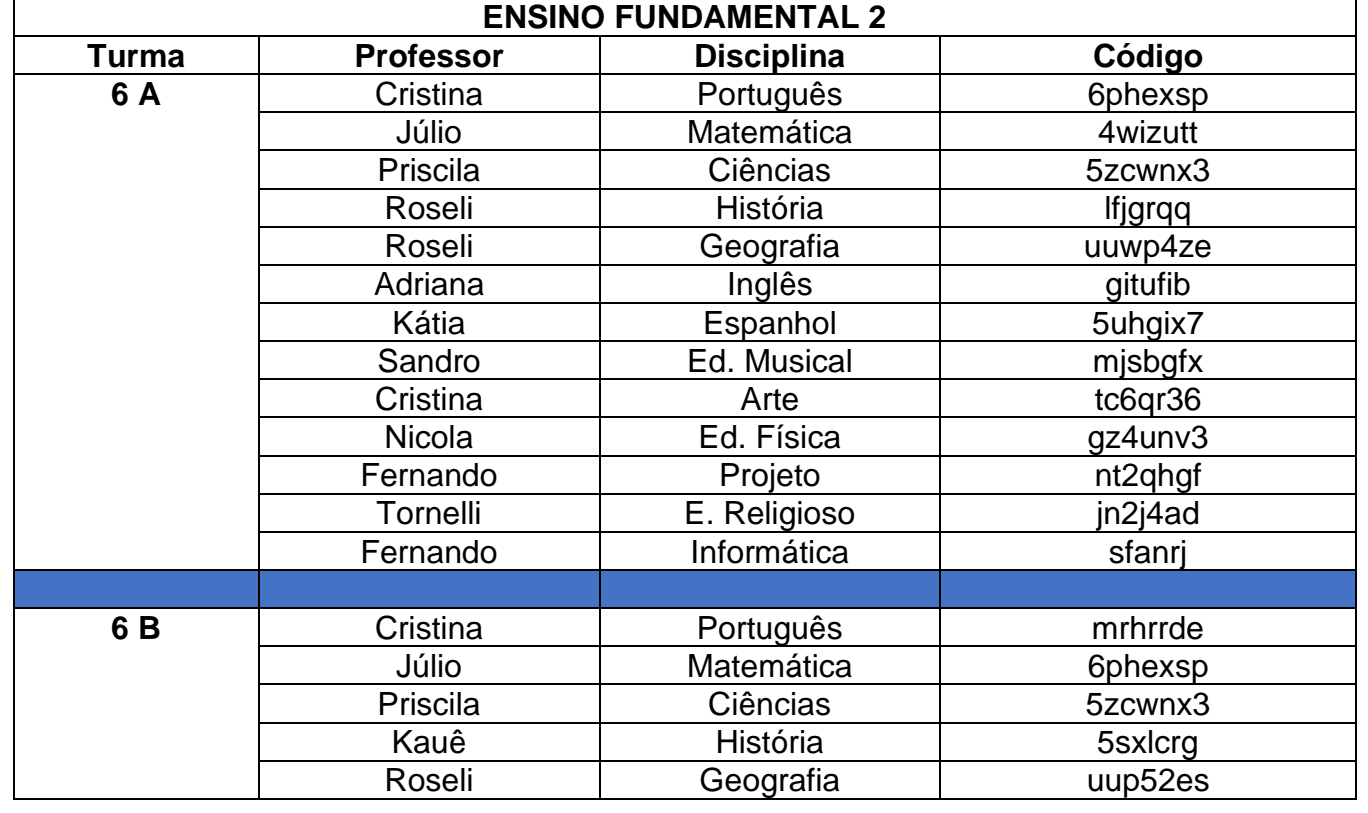

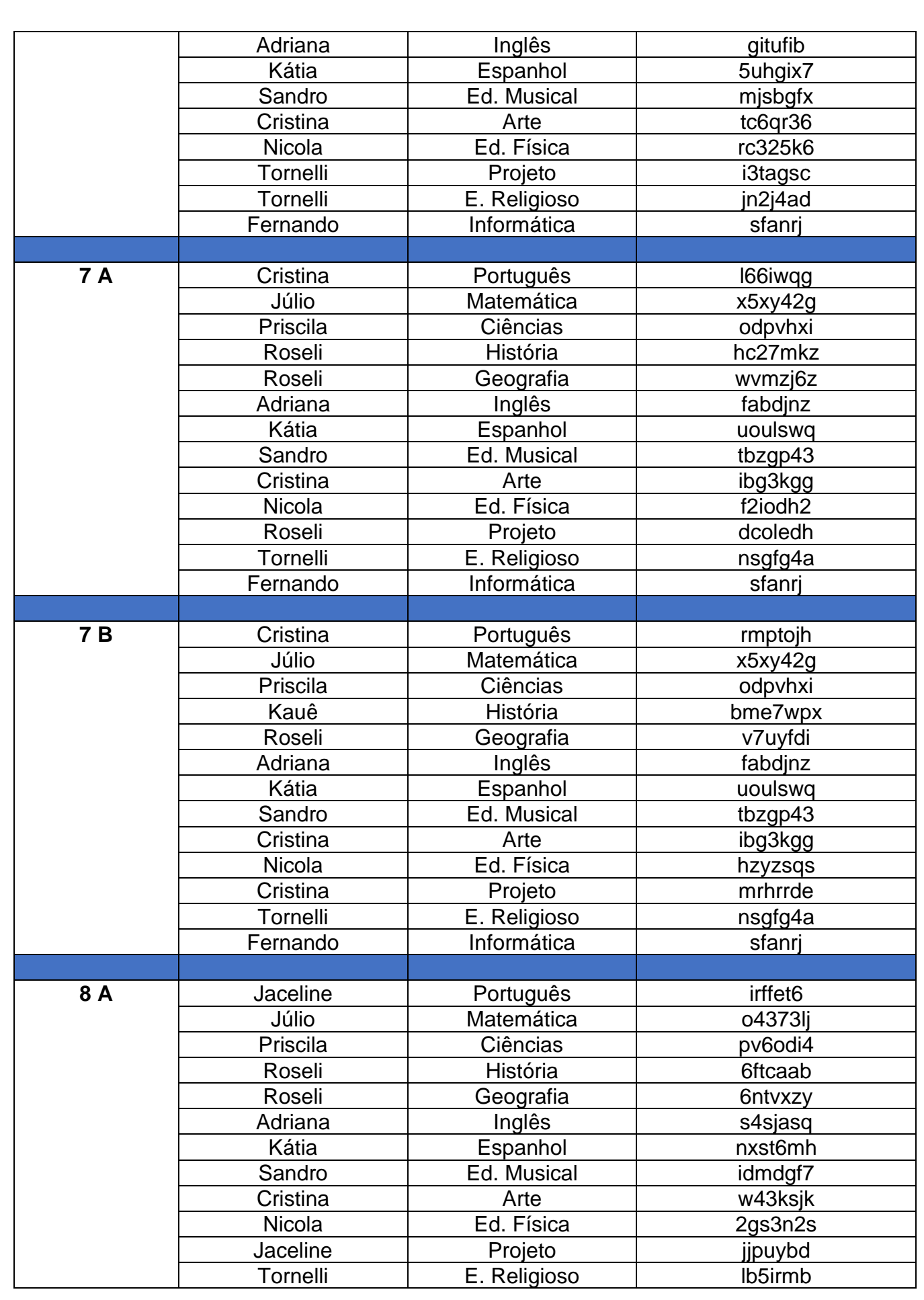

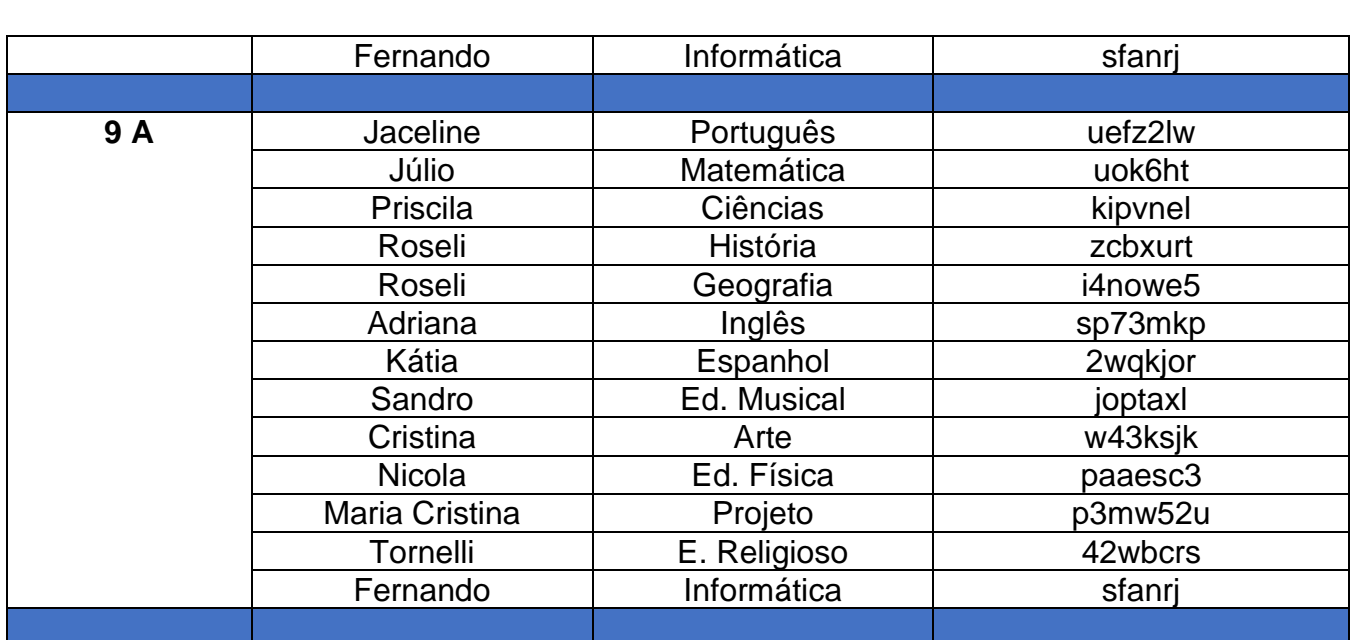

## Aparecerá uma tela assim:

Exemplo:

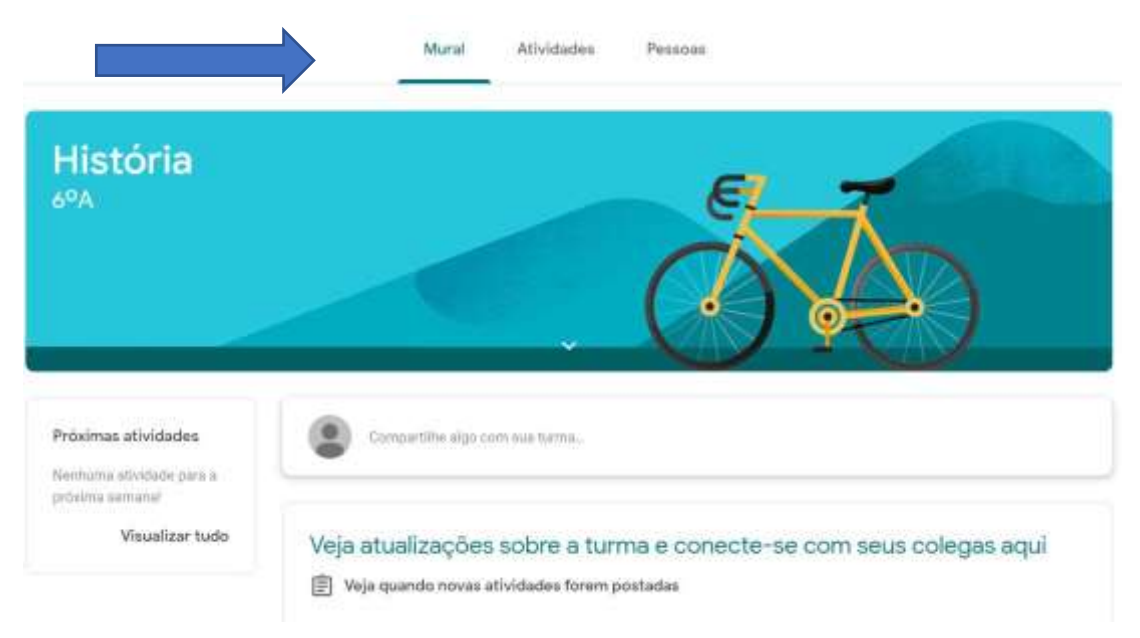

Pronto, agora é só utilizar e participar da aula.

Repare que O Google Classroom se divide em três principais partes:

Mural, Atividades e Pessoas

- No Mural, aparecem os avisos e as tarefas solicitadas pelo professor.
- Em Atividades você visualiza as datas de entrega das tarefas em ordem cronológica.

Abrindo uma tarefa aparece outra página com todas as informações sobre o trabalho (se foi concluído ou não, se já foi devolvido pelo professor, a nota correspondente)

• Pessoas – professores e colegas

# **CRONOGRAMA DAS AULAS**

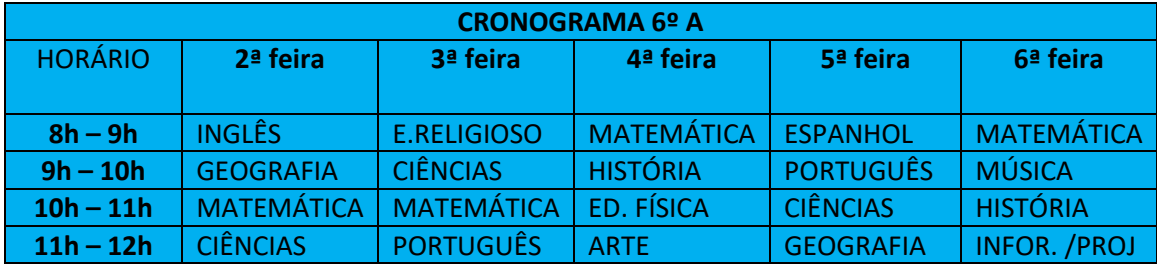

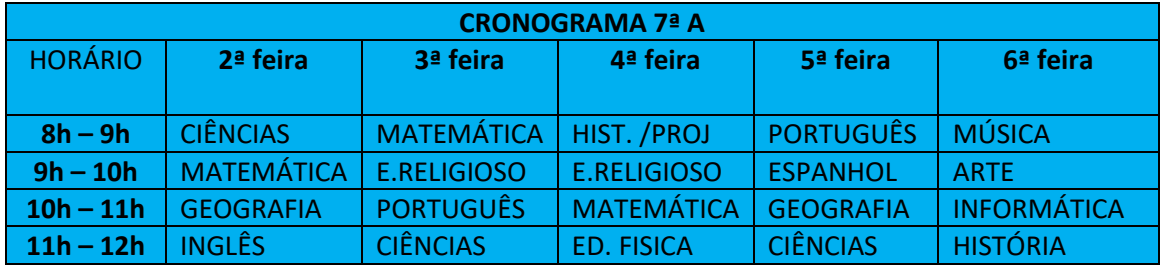

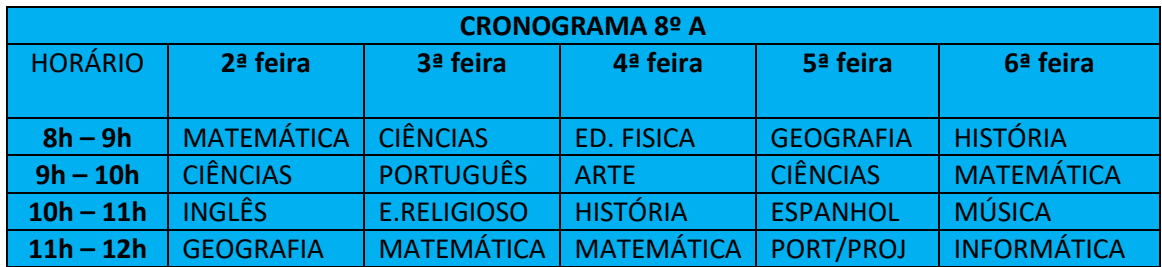

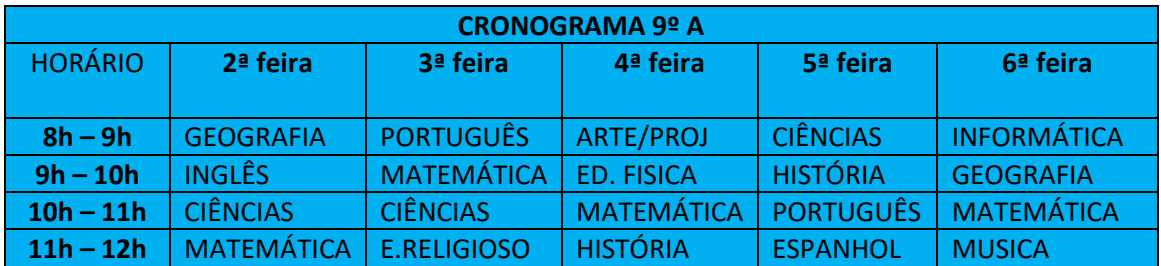

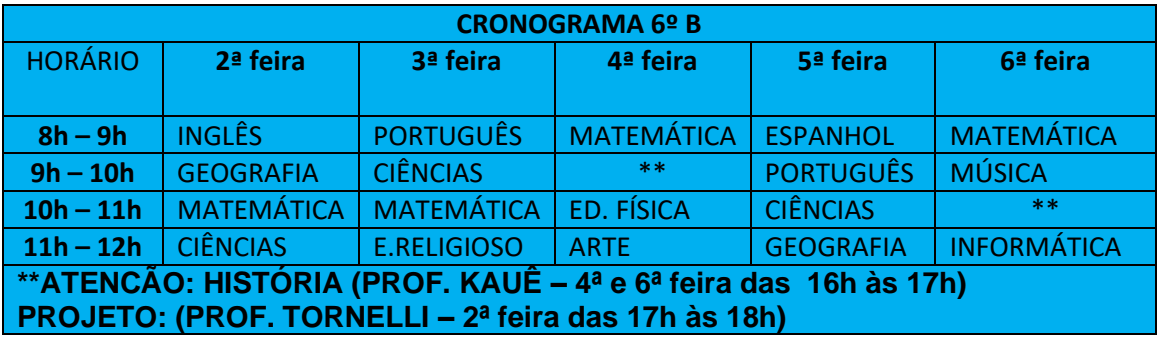

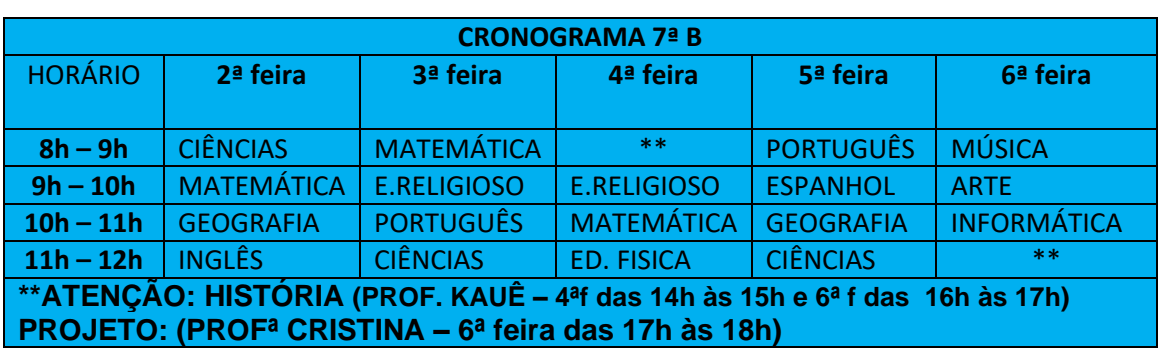

#### **OBSERVAÇÕES:**

As aulas remotas, que acontecerão ao vivo, serão transmitidas pelo Google Meet e os professores comunicarão, com antecedência, no MURAL da plataforma Google Classroom.

Solicitamos a colaboração dos alunos quanto à frequência nas aulas ao vivo e o respeito aos horários.

Todas as nossas ações sempre estarão pautadas na legislação vigente:

**DELIBERAÇÃO CEE 177/2020 -** Fixa normas quanto à reorganização dos calendários escolares, devido ao surto global do Coronavírus, para o Sistema de Ensino do Estado de São Paulo, e dá outras providências.

*"...........Art. 2º - As premissas para a reorganização dos calendários escolares são:*

*I - adotar providências que minimizem as perdas dos alunos com a suspensão de atividades nos prédios escolares;*

*II - assegurar que os objetivos educacionais de ensino e aprendizagem previstos nos planos de cada escola, para cada uma das séries (anos, módulos, etapas ou ciclos), sejam alcançados até o final do ano letivo;*

*III - garantir que o calendário escolar seja adequado às peculiaridades locais, inclusive climáticas, econômicas e de saúde, sem com isso reduzir o número de horas letivas previsto em Lei, ou seja, sem redução das oitocentas horas de atividade escolar obrigatória, conforme previsto no § 2º, do art. 23, da LDB;*

*IV - computar nas 800 (oitocentas) horas de atividade escolar obrigatória, as atividades programadas fora da escola, caso atendam às normas vigentes sobre dia letivo e atividades escolares (Indicação CEE 185/2019);*

*V - utilizar, para a programação da atividade escolar obrigatória, todos os recursos disponíveis, desde orientações impressas com textos, estudo dirigido e avaliações enviadas aos alunos/família, bem como outros meios remotos diversos;.........."*

Encaminharemos, oportunamente, o novo calendário escolar.

Contamos com a colaboração de todos e sempre estaremos à disposição para esclarecer todas as dúvidas que surgirem.

> Atenciosamente Equipe Tezza